## Package 'MSSQL'

March 10, 2021

<span id="page-0-0"></span>Version 1.0.0

Date 2021-03-08

Title Tools to Work with Microsoft SQL Server Databases via 'RODBC'

Imports RODBC

Description Tools that extend the functionality of the 'RODBC' package to work with Microsoft SQL Server databases. Makes it easier to browse the database and examine individual tables and views.

License GPL-3

Encoding UTF-8

RoxygenNote 7.1.1

NeedsCompilation no

Author Arni Magnusson [aut, cre]

Maintainer Arni Magnusson <thisisarni@gmail.com>

Repository CRAN

Date/Publication 2021-03-10 19:30:09 UTC

## R topics documented:

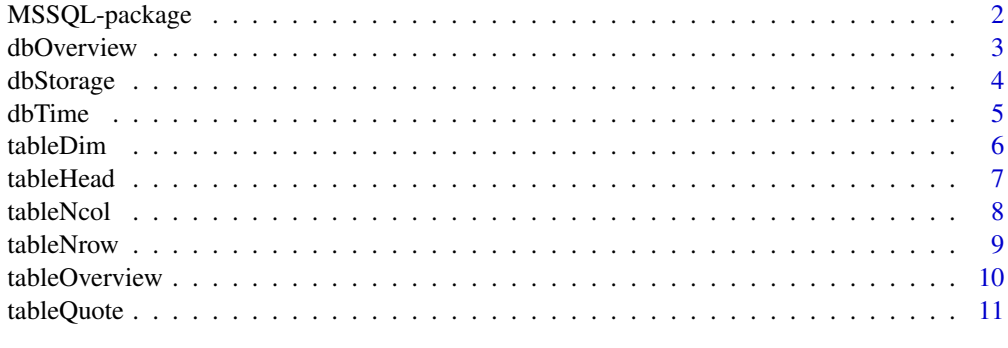

**Index** [12](#page-11-0)

Tools that extend the functionality of the RODBC package to work with Microsoft SQL Server databases. Makes it easier to browse the database and examine individual tables and views.

## Details

*Browse database:*

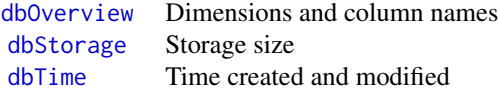

*Browse table:*

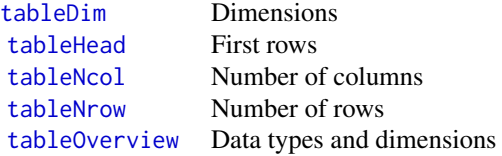

*Helper functions:*

[tableQuote](#page-10-1) Quote table name

#### **Note**

browseVignettes() shows a vignette with implementation notes.

#### Author(s)

Arni Magnusson.

#### See Also

This package complements the **RODBC** package and does not replace the standard query methods.

For example, the user may find [dbOverview](#page-2-1) and [tableOverview](#page-9-1) more convenient than the underlying [sqlTables](#page-0-0) and [sqlColumns](#page-0-0), but to query the database sqlQuery or sqlFetch are still used in the normal way.

<span id="page-2-1"></span><span id="page-2-0"></span>

Get dimensions and first few column names of tables and views in a database.

#### Usage

```
dbOverview(channel, schema = "dbo", dim = TRUE, peek = 2, ...)
```
#### Arguments

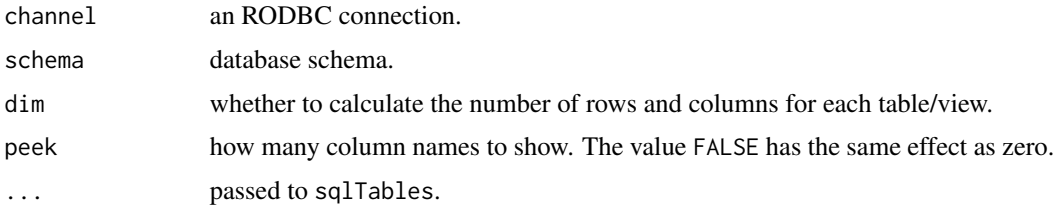

## Details

The dim = FALSE option results in faster computation, but the Rows and Cols columns will only contain NA values. Similarly, the peek = FALSE results in faster computation, but the First column will only contain NA values. These options can be useful to get a quick overview of a large database.

#### Value

Data frame containing six columns:

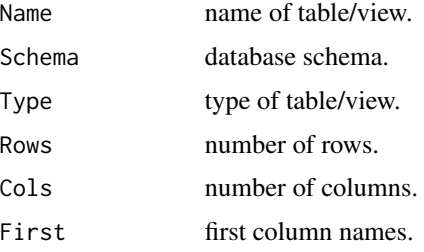

#### See Also

[sqlTables](#page-0-0) is the underlying function used to get the list of tables/views, [tableDim](#page-5-1) is used to count rows and columns, and [sqlColumns](#page-0-0) is used to peek at the first column names.

[dbStorage](#page-3-1) shows the storage size of tables and [dbTime](#page-4-1) shows the time when tables/views were created and last modified.

[MSSQL-package](#page-1-1) gives an overview of the package.

## <span id="page-3-0"></span>4 dbStorage

## Examples

```
## Not run:
con <- odbcConnect("myDatabase")
dbOverview(con)
dbOverview(con, dim=FALSE, peek=FALSE)
## End(Not run)
```
<span id="page-3-1"></span>dbStorage *Storage Size*

## Description

Get storage size of tables in a database.

## Usage

dbStorage(channel, total = TRUE, used = FALSE, unused = FALSE)

## Arguments

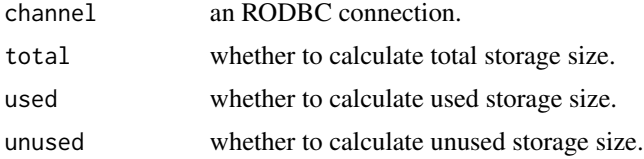

#### Value

Data frame containing the following columns:

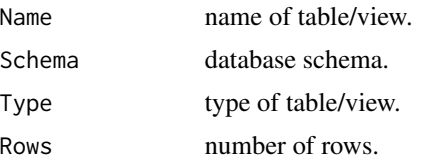

Cols number of columns.

In addition, any of the following columns, depending on which of total, used, and unused are TRUE:

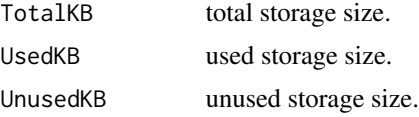

#### <span id="page-4-0"></span>dbTime 5

## Note

Based on <https://stackoverflow.com/questions/7892334>.

#### See Also

[sqlQuery](#page-0-0) is the underlying function used to query sys.tables, sys.indexes, sys.partitions, sys.allocation\_units, and sys.schemas.

[dbOverview](#page-2-1) shows the dimensions of tables/views and the first column names, and [dbTime](#page-4-1) shows the time when tables/views were created and last modified.

[object.size](#page-0-0) is the base function to return the storage size of objects inside the R workspace.

[MSSQL-package](#page-1-1) gives an overview of the package.

## Examples

```
## Not run:
con <- odbcConnect("myDatabase")
dbOverview(con)
dbOverview(con, dim=FALSE, peek=FALSE)
## End(Not run)
```
<span id="page-4-1"></span>dbTime *Time Created and Modified*

#### Description

Get time information about tables and views: when they were created and when they were last modified.

## Usage

dbTime(channel)

### Arguments

channel an RODBC connection.

#### Value

Data frame containing five columns:

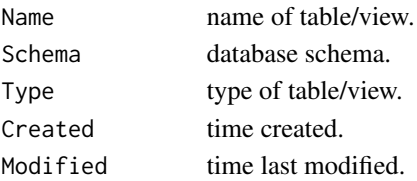

## <span id="page-5-0"></span>See Also

[sqlQuery](#page-0-0) is the underlying function used to query sys.tables and sys.views.

[dbOverview](#page-2-1) shows the dimensions of tables/views and the first column names, and [dbStorage](#page-3-1) shows the storage size of tables.

[Sys.time](#page-0-0) is the base function to show the current time.

[MSSQL-package](#page-1-1) gives an overview of the package.

#### Examples

```
## Not run:
con <- odbcConnect("myDatabase")
dbTime(con)
## End(Not run)
```
#### <span id="page-5-1"></span>tableDim *Table Dimensions*

## Description

Return the number of rows and columns in a database table.

#### Usage

```
tableDim(channel, sqtable)
```
#### Arguments

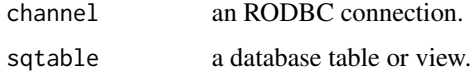

#### Value

Vector of length two, containing the number of rows and columns.

#### See Also

[tableNrow](#page-8-1) and [tableNcol](#page-7-1) are the underlying functions to get the number of rows and columns in a database table.

[dim](#page-0-0) is the base function to return the dimensions for data frames inside the R workspace.

[MSSQL-package](#page-1-1) gives an overview of the package.

#### <span id="page-6-0"></span>tableHead 7 and 7 and 7 and 7 and 7 and 7 and 7 and 7 and 7 and 7 and 7 and 7 and 7 and 7 and 7 and 7 and 7 and 7 and 7 and 7 and 7 and 7 and 7 and 7 and 7 and 7 and 7 and 7 and 7 and 7 and 7 and 7 and 7 and 7 and 7 and 7

## Examples

```
## Not run:
con <- odbcConnect("myDatabase")
tableDim(con, "sysusers")
## End(Not run)
```
<span id="page-6-1"></span>

tableHead *First Rows*

## Description

Return the first rows of a database table.

#### Usage

tableHead(channel, sqtable, n = 3)

#### Arguments

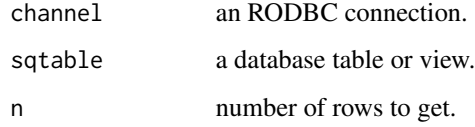

### Value

Data frame with the first n rows of the database table or view.

#### Note

This function can be used to examine the structure of a table or view, along with some example data values.

#### See Also

[sqlQuery](#page-0-0) with [tableQuote](#page-10-1) are the underlying functions used to query the table/view.

[head](#page-0-0) is the base function to return the first parts of an object inside the R workspace.

[tableOverview](#page-9-1) shows the data types and dimensions of a database table.

[MSSQL-package](#page-1-1) gives an overview of the package.

## Examples

```
## Not run:
con <- odbcConnect("myDatabase")
tableHead(con, "sysusers")
t(tableHead(con, "sysusers", 1))
## End(Not run)
```
<span id="page-7-1"></span>

#### tableNcol *Number of Columns*

## Description

Return the number of columns in a database table.

## Usage

```
tableNcol(channel, sqtable)
```
#### Arguments

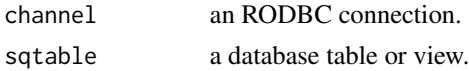

## Value

Number of columns as integer.

## See Also

[tableDim](#page-5-1) and [tableNrow](#page-8-1) also return the dimensions of a database table.

[sqlColumns](#page-0-0) is the underlying function used to examine the table columns.

[ncol](#page-0-0) is the base function to return the number of columns for data frames inside the R workspace. [MSSQL-package](#page-1-1) gives an overview of the package.

```
## Not run:
con <- odbcConnect("myDatabase")
tableNcol(con, "sysusers")
## End(Not run)
```
<span id="page-7-0"></span>

<span id="page-8-1"></span><span id="page-8-0"></span>

Return the number of rows in a database table.

#### Usage

tableNrow(channel, sqtable)

## Arguments

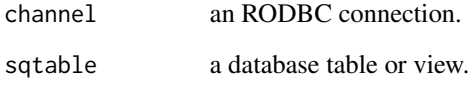

## Value

Number of rows as integer.

### See Also

[tableDim](#page-5-1) and [tableNcol](#page-7-1) also return the dimensions of a database table.

[sqlQuery](#page-0-0) is the underlying function used to examine the table rows.

[nrow](#page-0-0) is the base function to return the number of rows for data frames inside the R workspace.

[MSSQL-package](#page-1-1) gives an overview of the package.

```
## Not run:
con <- odbcConnect("myDatabase")
tableNrow(con, "sysusers")
## End(Not run)
```
<span id="page-9-1"></span><span id="page-9-0"></span>

Show data types and dimensions of a database table.

#### Usage

tableOverview(channel, sqtable, max = 1000)

## Arguments

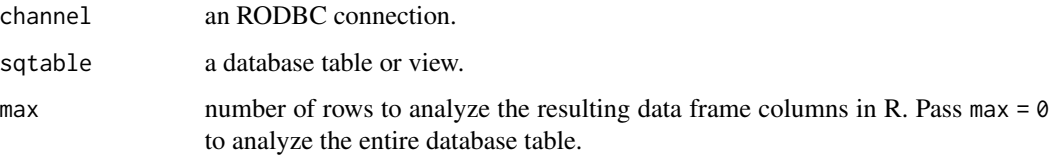

## Value

List containing Cols and Rows, describing column data types and the number of rows.

#### See Also

[sqlColumns](#page-0-0), [sqlQuery](#page-0-0), and [tableNrow](#page-8-1) are the underlying functions used to examine the table/view.

[class](#page-0-0) is the base function to show the class of an object inside the R workspace.

[tableHead](#page-6-1) returns the first rows of a database table.

[MSSQL-package](#page-1-1) gives an overview of the package.

```
## Not run:
con <- odbcConnect("myDatabase")
tableOverview(con, "sysusers")
tableOverview(con, "sysusers")$Cols
## End(Not run)
```
<span id="page-10-1"></span><span id="page-10-0"></span>

Add special quotes around table name.

## Usage

```
tableQuote(sqtable)
```
## Arguments

sqtable table name, with or without schema name.

#### Value

String with special quotes.

## Note

The sqlQuery function requires special quotes if the table name has spaces. Furthermore, the schema name must not be inside the special quotes.

## See Also

[sqlQuery](#page-0-0) requires special quotes if the table name has spaces.

[Quotes](#page-0-0) in base R.

[MSSQL-package](#page-1-1) gives an overview of the package.

```
tableQuote("table")
tableQuote("table name")
tableQuote("schema.table")
tableQuote("schema.table name")
```
# <span id="page-11-0"></span>Index

class, *[10](#page-9-0)* dbOverview, *[2](#page-1-0)*, [3,](#page-2-0) *[5,](#page-4-0) [6](#page-5-0)* dbStorage, *[2,](#page-1-0) [3](#page-2-0)*, [4,](#page-3-0) *[6](#page-5-0)* dbTime, *[2,](#page-1-0) [3](#page-2-0)*, *[5](#page-4-0)*, [5](#page-4-0) dim, *[6](#page-5-0)* head, *[7](#page-6-0)* MSSQL *(*MSSQL-package*)*, [2](#page-1-0) MSSQL-package, [2](#page-1-0) ncol, *[8](#page-7-0)* nrow, *[9](#page-8-0)* object.size, *[5](#page-4-0)* Quotes, *[11](#page-10-0)* sqlColumns, *[2,](#page-1-0) [3](#page-2-0)*, *[8](#page-7-0)*, *[10](#page-9-0)* sqlQuery, *[5](#page-4-0)[–7](#page-6-0)*, *[9](#page-8-0)[–11](#page-10-0)* sqlTables, *[2,](#page-1-0) [3](#page-2-0)* Sys.time, *[6](#page-5-0)* tableDim, *[2,](#page-1-0) [3](#page-2-0)*, [6,](#page-5-0) *[8,](#page-7-0) [9](#page-8-0)* tableHead, *[2](#page-1-0)*, [7,](#page-6-0) *[10](#page-9-0)* tableNcol, *[2](#page-1-0)*, *[6](#page-5-0)*, [8,](#page-7-0) *[9](#page-8-0)* tableNrow, *[2](#page-1-0)*, *[6](#page-5-0)*, *[8](#page-7-0)*, [9,](#page-8-0) *[10](#page-9-0)* tableOverview, *[2](#page-1-0)*, *[7](#page-6-0)*, [10](#page-9-0) tableQuote, *[2](#page-1-0)*, *[7](#page-6-0)*, [11](#page-10-0)